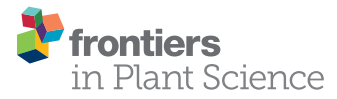

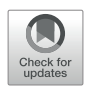

# [The XyloTron: Flexible, Open-Source,](https://www.frontiersin.org/articles/10.3389/fpls.2020.01015/full) [Image-Based Macroscopic Field](https://www.frontiersin.org/articles/10.3389/fpls.2020.01015/full) Identifi[cation of Wood Products](https://www.frontiersin.org/articles/10.3389/fpls.2020.01015/full)

[Prabu Ravindran](https://loop.frontiersin.org/people/977451)<sup>1,2\*</sup>, [Blaise J. Thompson](https://loop.frontiersin.org/people/1001595)<sup>3</sup>, Richard K. Soares<sup>1,2</sup> and Alex C. Wiedenhoeft<sup>1,2,4,5</sup>

<sup>1</sup> Center for Wood Anatomy Research, USDA Forest Products Laboratory, Madison, WI, United States, <sup>2</sup> Department of Botany, University of Wisconsin, Madison, WI, United States, <sup>3</sup> Department of Chemistry, University of Wisconsin, Madison, WI, United States, <sup>4</sup> Department of Forestry and Natural Resources, Purdue University, West Lafayette, IN, United States, <sup>5</sup> Departamento de Ciências Biolôgicas (Botânica), Universidade Estadual Paulista, Botucatu, Brazil

Forests, estimated to contain two thirds of the world's biodiversity, face existential threats due to illegal logging and land conversion. Efforts to combat illegal logging and to support sustainable value chains are hampered by a critical lack of affordable and scalable technologies for field-level inspection of wood and wood products. To meet this need we present the XyloTron, a complete, self-contained, multi-illumination, field-deployable, open-source platform for field imaging and identification of forest products at the macroscopic scale. The XyloTron platform integrates an imaging system built with offthe-shelf components, flexible illumination options with visible and UV light sources, software for camera control, and deep learning models for identification. We demonstrate the capabilities of the XyloTron platform with example applications for automatic wood and charcoal identification using visible light and human-mediated wood identification based on ultra-violet illumination and discuss applications in field imaging, metrology, and material characterization of other substrates.

# **OPEN ACCESS**

#### Edited by:

Matti Mõttus, VTT Technical Research Centre of Finland Ltd, Finland

#### Reviewed by:

Silvana Nisgoski, Federal University of Paraná, Brazil Gerald Koch, Thuenen-Institute of Wood Research, Germany

#### \*Correspondence:

Prabu Ravindran [pravindran@wisc.edu](mailto:pravindran@wisc.edu)

#### Specialty section:

This article was submitted to Technical Advances in Plant Science, a section of the journal Frontiers in Plant Science

> Received: 14 May 2020 Accepted: 22 June 2020 Published: 10 July 2020

#### Citation:

Ravindran P, Thompson BJ, Soares RK and Wiedenhoeft AC (2020) The XyloTron: Flexible, Open-Source, Image-Based Macroscopic Field Identification of Wood Products. Front. Plant Sci. 11:1015. [doi: 10.3389/fpls.2020.01015](https://doi.org/10.3389/fpls.2020.01015) Keywords: wood identification, charcoal identification, convolutional neural networks, deep learning, sustainability, forest products, computer vision

# **INTRODUCTION**

In 2018, global trade in forest products represented a value chain of more than 550 billion USD<sup>1</sup> and was at the highest volume since record-keeping began in 1947 [\(Food and Agriculture Organization,](#page-6-0) [2018](#page-6-0)). This value chain includes logs, timbers, dressed lumber, veneers, finished products, comminuted wood products, pulp and pulp-derived products, wood fuel, and charcoal, among others. Illegal logging accounts for 15–30% of the global timber supply chain [\(Nellemann, 2012\)](#page-6-0), resulting in lost revenue for source countries, governmental corruption, and unregulated degradation of forest lands. Of the illegal trade in timber, it is estimated that 80% is controlled by transnational criminal enterprises [\(Nellemann, 2012\)](#page-6-0), making illegal logging the fourth most lucrative form of transnational crime after counterfeiting, drug trafficking, and human trafficking, and the most profitable form of transnational natural resource crime ([May, 2017\)](#page-6-0).

1 <http://www.fao.org/faostat/en/#data/FO>

In part as a result of the global scale ofillegal logging and its ties to transnational organized crime, industrial compliance with and governmental enforcement of laws and regulations governing trade in wood and wood-derived products have remained an international priority. These include the Convention on the International Trade in Endangered Species (CITES, 27 U.S.T. § 1087), the LaceyAct (18 U.S.C. § 42–43; 16 U.S.C. § 3371–3378), the European Union Timber Regulation (EUTR, No. 995/2010), Australia's Illegal Logging Protection Act (2012), and Illegal Logging Protection Regulation (2014). There is also growing interest in "greening" the charcoal value chain [\(van Dam, 2017\)](#page-7-0), which directly impacts the energy needs and livelihoods of one-third of the world's population ([Food and Agriculture Organization,](#page-6-0) [2019](#page-6-0)). Research and technology development in support of law enforcement and industrial compliance have emphasized predominantly laboratory-based approaches [as reviewed in ([Dormontt et al., 2015](#page-6-0); [International Consortium on Combating](#page-6-0) [WildlifeCrime,2016;](#page-6-0)[Schmitz etal.,2019\)](#page-7-0)], but thefirst (andin some jurisdictions the only) step in the enforcement of provisions against illegal logging is identification or screening of products in the field, at ports, border crossings, or other points of control.

The current state-of-the-art for routine field screening of wood across the world is an entirely human enterprise using naked eye and hand lens observation of wood anatomical features ([Miller et al., 2002](#page-6-0); [Koch et al., 2011](#page-6-0); [Wiedenhoeft,](#page-7-0) [2011;](#page-7-0) [Yin et al., 2016](#page-7-0);<sup>2</sup> Ruffi[natto and Crivellaro, 2019](#page-6-0)). Field screening of wood is severely limited by the dearth of human expertise in forensic wood analysis [\(Wiedenhoeft et al., 2019\)](#page-7-0), and there is even less field expertise for charcoal. Affordable and scalable technologies that can either dramatically extend or obviate the need for human expertise clearly have value in solving the global field-screening limitation and effective evidence-based policy development for compliance or enforcement will require context-dependent modifications to the adopted technology.

To move away from dependence on, or to complement, human expertise, various authors have advocated for computer vision based approaches to wood and charcoal identification. Several proof-of-concept systems have been reported, relying either on laboratory-acquired images [\(Khalid et al., 2008;](#page-6-0) [Wang et al., 2013](#page-7-0); [Filho et al., 2014;](#page-6-0) [Muniz et al., 2016](#page-6-0); [Barmpoutis et al., 2018](#page-6-0); [Andrade et al., 2019](#page-6-0)), or field-acquired cell phone images [\(Tang](#page-7-0) [et al., 2018](#page-7-0)) that are relatively variable in terms of chromatic control, total magnification, spherical aberration, and other dataquality factors reviewed in [Hermanson and Wiedenhoeft \(2011\)](#page-6-0), with two notable forays into controlling these factors for field imaging ([Hermanson et al., 2019;](#page-6-0) [Andrade et al., 2020\)](#page-6-0). Computer vision based wood [\(Ravindran et al., 2018](#page-6-0)) and charcoal identification is appealing because it is affordable ([Ravindran](#page-6-0) [and Wiedenhoeft, 2020\)](#page-6-0) and therefore scalable, operates on an accepted source of variability in wood, its anatomy, and for wood has demonstrated potential for real-world field deployment ([Ravindran et al., 2019\)](#page-6-0). Realization of practical, context-specific,

field deployment strategies requires a high quality computer vision platform that is affordable, flexible, and open source.

Here we present the XyloTron, the world's first complete, opensource, do-it-yourself platform for imaging, identification, and metrology of materials exhibiting useful macroscopic variability, such as wood and charcoal ([Figure 1](#page-2-0)). The XyloTron provides controlled visible light and UV illumination capability, continuously-adjustable illumination positioning, and software to control the device, capture images, and deploy trained classification models for field screening. Compared to laboratory-based methods the XyloTron exists at an affordable and scalable price point—less than 1,500 USD per unit—such that it can be deployed in the developing world [\(Ravindran et al., 2019](#page-6-0)), in research institutions with modest budgets, and even in classrooms. We demonstrate the capabilities of the XyloTron for two applications, namely wood identification and charcoal identification—to the best of our knowledge the first time a unified field deployable system has been usedfor bothapplications. Inorder tofosteranecosystemaround the technology we open-source the hardware design and software applications along with the trained models at [https://github.com/](https://github.com/fpl-xylotron) [fpl-xylotron](https://github.com/fpl-xylotron) so the platform can be adapted to meet specific contextual needs as it is adopted.

## MATERIALS AND METHODS

#### XyloTron Platform

A full bill of materials, 3D design files, electrical schematics, relevant dimensioned design drawings, and a step-by-step illustrated assembly manual for building and calibrating a XyloTron system are provided in [Supplements S1](#page-6-0) and S2. Each XyloTron requires a suitable laptop or desktop for image data collection and identification model deployment. Minimum hardware requirements and software necessary for data collection and field implementation are overviewed in [Supplement S3](#page-6-0) and are available at [https://github.com/fpl-xylotron.](https://github.com/fpl-xylotron)

The XyloTron has two distinct positions for its illumination array and a range of intermediate positions. When in the wood position the illumination array is as close to the specimen as possible, and when in the charcoal position, it is as distant from the specimen as possible, in this way maximizing the visibility of anatomical features for each material. The XyloTron images a fixed tissue area of  $6.35 \times 6.35$  mm over a  $2,048 \times 2,048$  pixel image.

#### Reference Materials and Image Data Sets Wood

The wood specimens in the xylarium of the USDA Forest Products Laboratory routinely serve as reference material for forensic wood identification in investigations ranging from illegal logging to arson and murder. 470 wood specimens from 31 species were selected for imaging based on the wood anatomy, surface fluorescence, and geographic origin. The transverse surfaces of the selected specimens were dry sanded to 1,500 grit then imaged using visible light with the illumination array of the XyloTron in the wood position, resulting in a dataset comprised of 3,126 nonoverlapping images. In many contexts (including ours) wood

<sup>&</sup>lt;sup>2</sup>http://www.fl[orestal.gov.br/servicos/85-laboratorio-de-produtos-](http://www.florestal.gov.br/servicos/85-laboratorio-de-produtos-florestais-lpf/367-madeiras-comerciais-do-brasil-chave-interativa-de-identificacao-baseada-em-caracteres-gerais-e-macroscopicos)florestais-lpf/ [367-madeiras-comerciais-do-brasil-chave-interativa-de-identi](http://www.florestal.gov.br/servicos/85-laboratorio-de-produtos-florestais-lpf/367-madeiras-comerciais-do-brasil-chave-interativa-de-identificacao-baseada-em-caracteres-gerais-e-macroscopicos)ficacao-baseada[em-caracteres-gerais-e-macroscopicos](http://www.florestal.gov.br/servicos/85-laboratorio-de-produtos-florestais-lpf/367-madeiras-comerciais-do-brasil-chave-interativa-de-identificacao-baseada-em-caracteres-gerais-e-macroscopicos)

<span id="page-2-0"></span>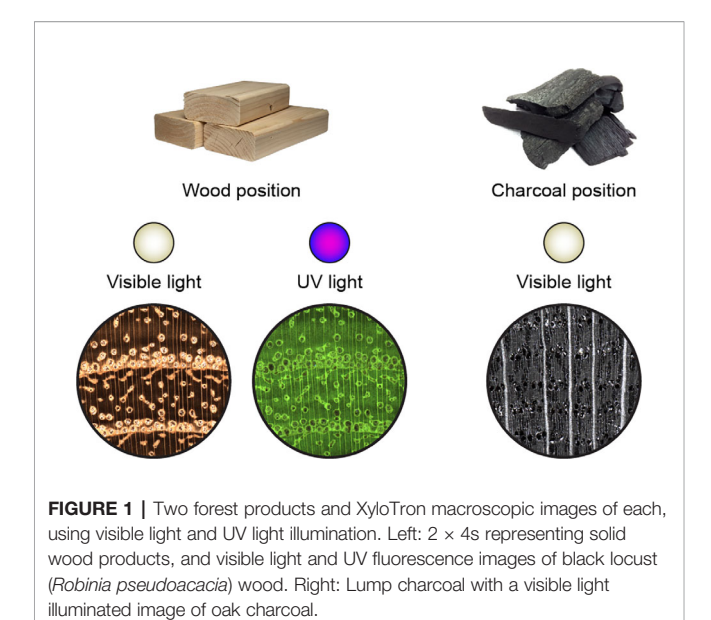

identification at the species level is not possible [\(Gasson, 2011\)](#page-6-0) and/or not required. This was leveraged to group the selected species into 12 classes for identification at a practical taxonomic granularity and to address the data scarcity problem prevalent in machine learning based wood identification.

#### Charcoal

Commercial lump charcoal specimens, submitted by the Forest Stewardship Council for forensic identification as part of a product claimverification study,were usedas referencematerial to collect the charcoal image data set. The charcoal specimens from six genera were identified/verified by authors Soares and Wiedenhoeft using traditional methods; the selected six genera represented 74% of the European FSC-certified lump charcoal submitted. With the XyloTron illumination array in the charcoal position, 1,312 nonoverlappingimagesof the transverse surfacespolished to1,000gritof

150 charcoal specimens were obtained using visible light illumination. The image dimensions and optical resolution were the same as those for the wood image data set.

## Machine Learning for Wood and Charcoal **Identification**

Separate models [using an ImageNet [\(Russakovsky et al., 2015\)](#page-6-0) pretrained ([He et al., 2015](#page-6-0)) backbone with custom classifier heads (see Figure 2)] for wood and charcoal identification were trained using a two-stage transfer learning strategy ([Howard and Gugger, 2020\)](#page-6-0). In the first stage, the backbone was used as a feature extractor (i.e., weights frozen) and the weights of the custom head were learned, while the weights of the entire network were fine-tuned during the second stage. Both stages employed the Adam optimizer [\(Kingma](#page-6-0) [and Ba, 2015\)](#page-6-0) with simultaneous cosine annealing of the learning rate and momentum ([Smith, 2018\)](#page-7-0). Random image patches of size (in pixels)  $2,048 \times 768$  were down sampled to  $512 \times 192$  and input to the models in minibatches of size 16 with a data augmentation strategy that included horizontal/vertical flips, small rotations and cutout ([Devries and Taylor, 2017](#page-6-0)). The model performance for specimen classification was evaluated using five-fold cross validation with the predicted class for a test set specimen being the majority of the class predictions for the specimen's images. It is critical to note (as detailed in [S4](#page-6-0)) that any given specimen contributed images only to a single fold. Further details about the species selected, their grouping into classes for wood identification, classifier architecture, training methodology, and hyperparameter settings can be found in [Supplement S4](#page-6-0).

# RESULTS

## Wood Imaging Performance With Visible and UV Light

Morus rubra and Robinia pseudoacacia are two species confusable at the macroscopic scale using only visible light and traditional wood anatomy ([Figures 3A, B](#page-3-0)) but with markedly different surface

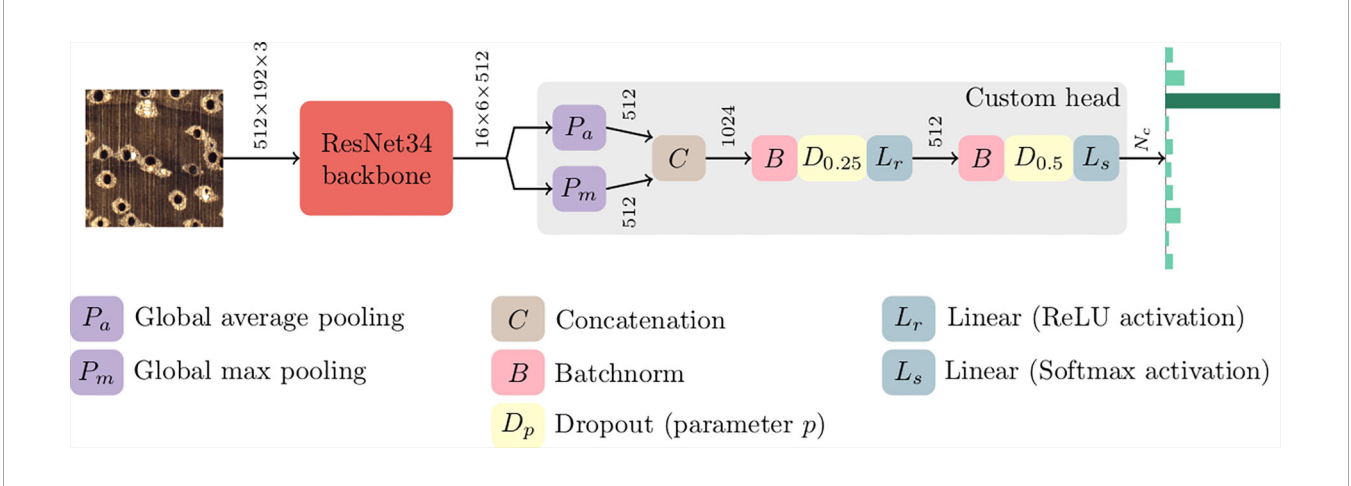

FIGURE 2 | Schematic of the machine learning architecture implemented for wood and charcoal models.

<span id="page-3-0"></span>fluorescence properties (Figures 3C–F). The visible light images of the two woods clearly depict the underlying anatomical structure. Morus does not exhibit surface fluorescence, so when imaged with UV illumination shows no (Figure 3C) or comparatively little (Figure 3D) anatomical detail. Robinia, by contrast, exhibits bright yellow-green surface fluorescence thus the images taken with UV illumination clearly show the anatomy (Figures 3E, F). This demonstrates the capability of the XyloTron system to image wood using visible light and to record surface fluorescence in wood substrates for identification and screening.

## Charcoal Imaging Performance With Visible Light

The adjustable illumination array position of the XyloTron enables high-quality imaging of both wood and charcoal substrates. The position of the illumination array for the charcoal position was determined to provide the best visualization of wood anatomical details necessary for robust charcoal identification ([Figure 4](#page-4-0)). The fine wood anatomical detail of the charcoal is better revealed when the illumination array is more distant from the specimen ([Figure 4C](#page-4-0)).

# Wood and Charcoal Identification Models

The specimen prediction confusion matrix for the trained 12 class wood identification using the XyloTron is shown in [Figure 5](#page-5-0) (left) with a specimen classification accuracy of 97.7%. Most of the incorrect predictions could be overcome by a human user engaging the UV illumination function and making a determination of the presence of UV fluorescence (e.g. confusions between Albizia, which is fluorescent, and Inga, which is not, likewise between Robinia and Morus, between Hymenaea and Detarium, and between Ulmus rubra and Ulmus americana).

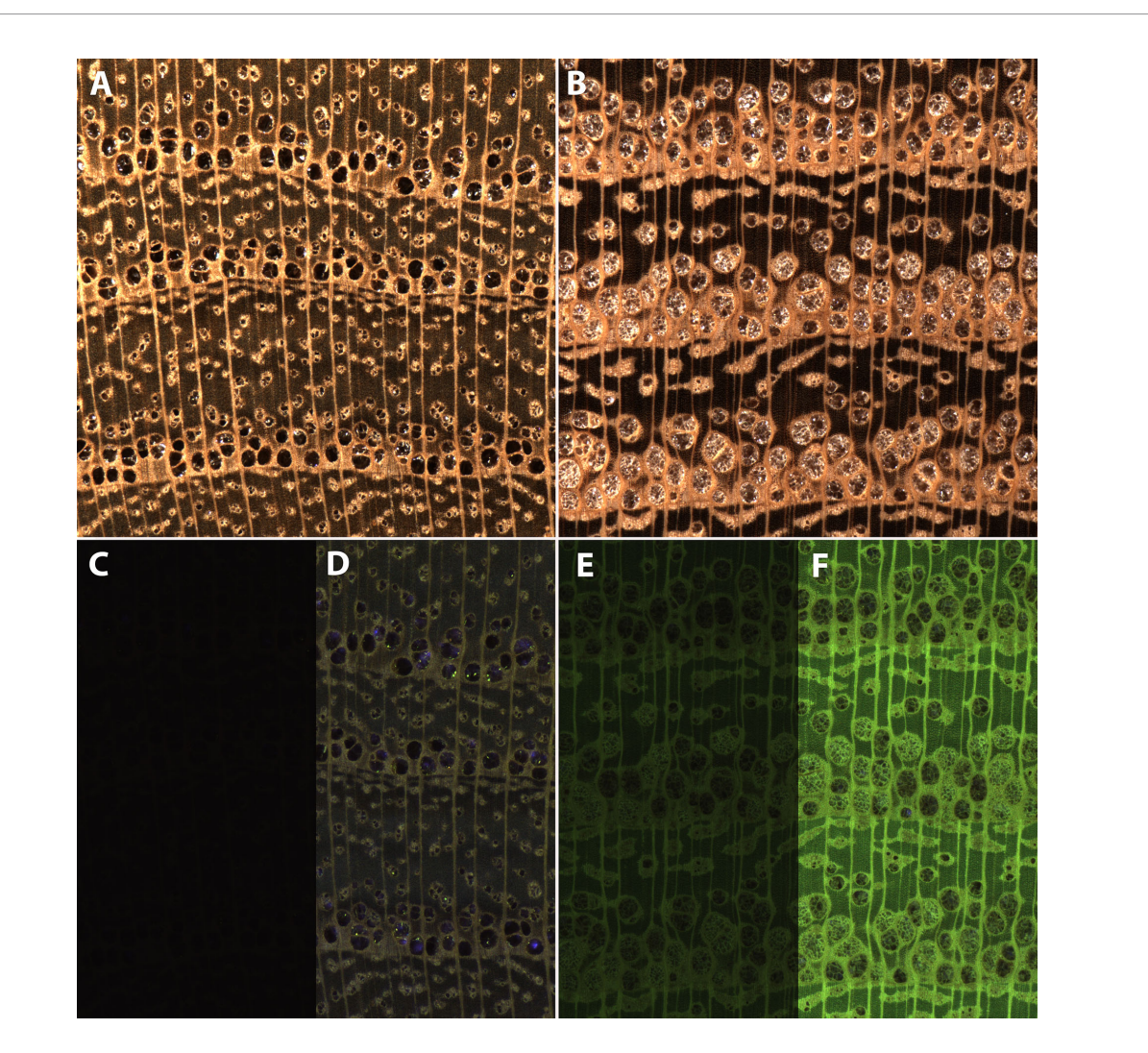

FIGURE 3 | Visible light (A, B) and UV illumination (C–F) XyloTron images of Morus rubra (A, C, D) and Robinia pseudoacacia (B, E, F) with the illumination array in the wood position. (C–F) are the same tissue as above, with different camera gain and exposure times - C (0dB gain, 133 ms exposure), D (24dB gain, 133 ms exposure), E (0dB gain, 13 ms exposure), F (24dB gain, 29 ms exposure.)

<span id="page-4-0"></span>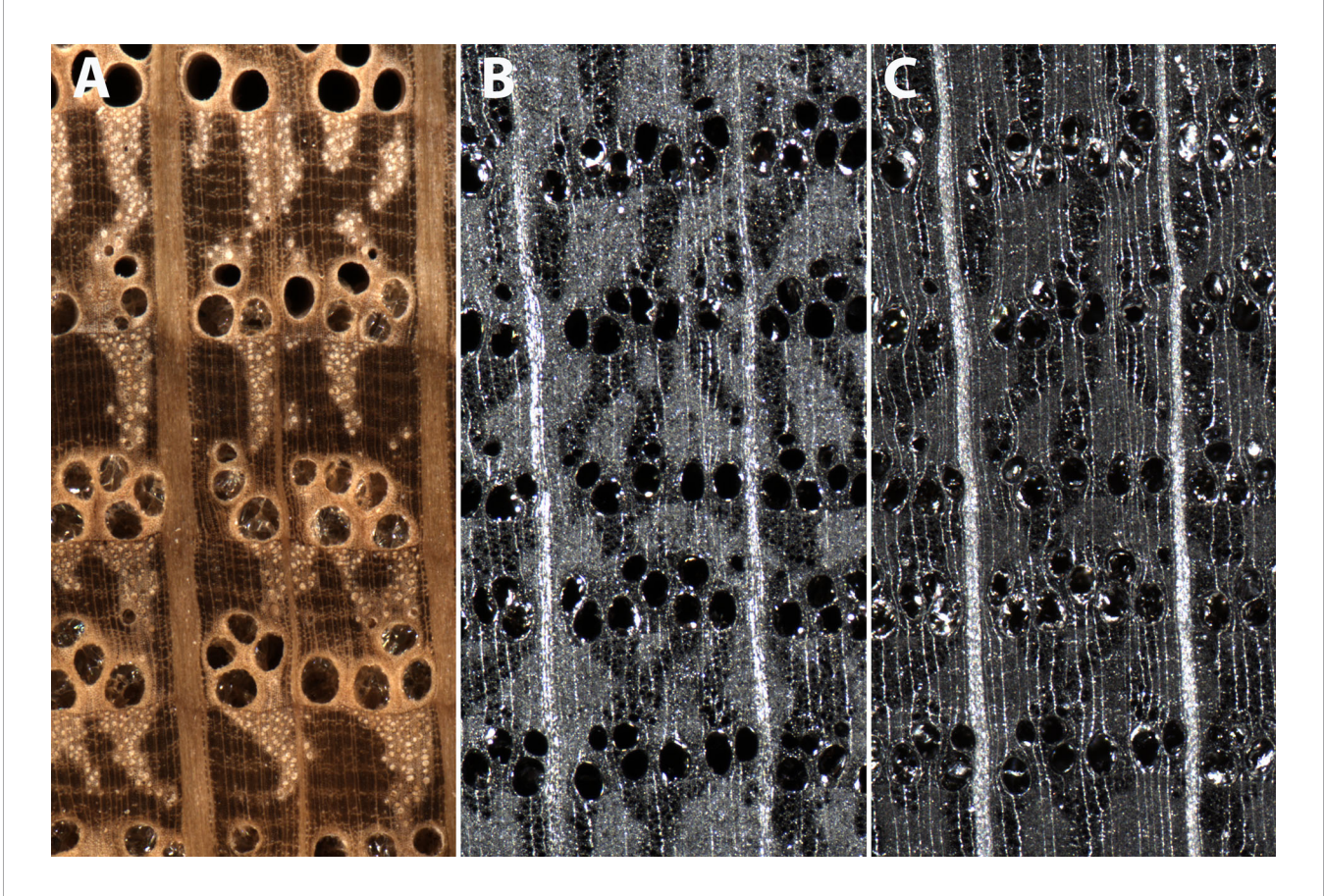

FIGURE 4 | XyloTron images of Quercus wood (A) and charcoal (B) imaged with the illumination array in the wood position, and Quercus charcoal imaged with the illumination array in the charcoal position (C). Fine anatomical details such as banded apotracheal parenchyma in the latewood are visible in (A, C), but not in (B).

The confusion matrix for the proof-of-concept 6-class charcoal identification model using visible light illumination and the illumination array in the charcoal position is shown in [Figure 5](#page-5-0) (right). The overall accuracy of the model is 98.7%, with misclassifications limited to confusion between Acer and Betula which are macroscopically similar.

#### **DISCUSSION**

The wood identification model performance vastly exceeds the performance of trained field personnel and indeed approaches or exceeds expected field performance of forensic wood anatomy experts. If human XyloTron users of this model would employ UV illumination, performance would be further enhanced. In [Figure 5](#page-5-0) (left), misclassification of only four specimens are not solved by such a human-hybrid approach employing UV illumination: Swietenia-Detarium, Dialium-Ulmus americana, Nauclea-Tectona grandis, and Tectona grandis-Morus. In other words, the effective accuracy of a human-hybrid version of our model incorporating UV illumination increases from 97.7 to 99.1%. Field accuracy at this level distinctly exceeds even the best-performing experts in the United States when performance was evaluated at the genus level [\(Wiedenhoeft et al., 2019\)](#page-7-0).

To the best of our knowledge, there is no program anywhere in the world to train field personnel to inspect or identify charcoal despite the fact that globally the charcoal sector generates income for more than 40 million people and caters to the energy needs of more than one-third of the world's population, predominantly in the developing world ([Food and](#page-6-0) [Agriculture Organization, 2019](#page-6-0)). In the absence of an existing field identification program for charcoal we cannot directly compare our model accuracy to field inspectors. By providing a highly accurate (98.7%), field-deployable, proof-of-concept model for six classes of lump charcoal that only confuses anatomically similar charcoals, we deliver the ability to inspect and verify materials that heretofore could only be assessed reliably in the laboratory or a limited group of expert wood anatomists. Ongoing work<sup>3</sup> in our laboratory is addressing the breadth of charcoal taxa currently identifiable with the XyloTron, which is expected to more adequately sample the charcoals that represent the remaining 26% of the FSC-certified lump charcoal in the EU market.

While our prior and current work with the XyloTron platform has emphasized solid wood and charcoal, we are also

<sup>3</sup> See also: [https://fsc.org/en/newsfeed/fsc-conducts-investigations-on-charcoal](https://fsc.org/en/newsfeed/fsc-conducts-investigations-on-charcoal-producers)[producers](https://fsc.org/en/newsfeed/fsc-conducts-investigations-on-charcoal-producers).

<span id="page-5-0"></span>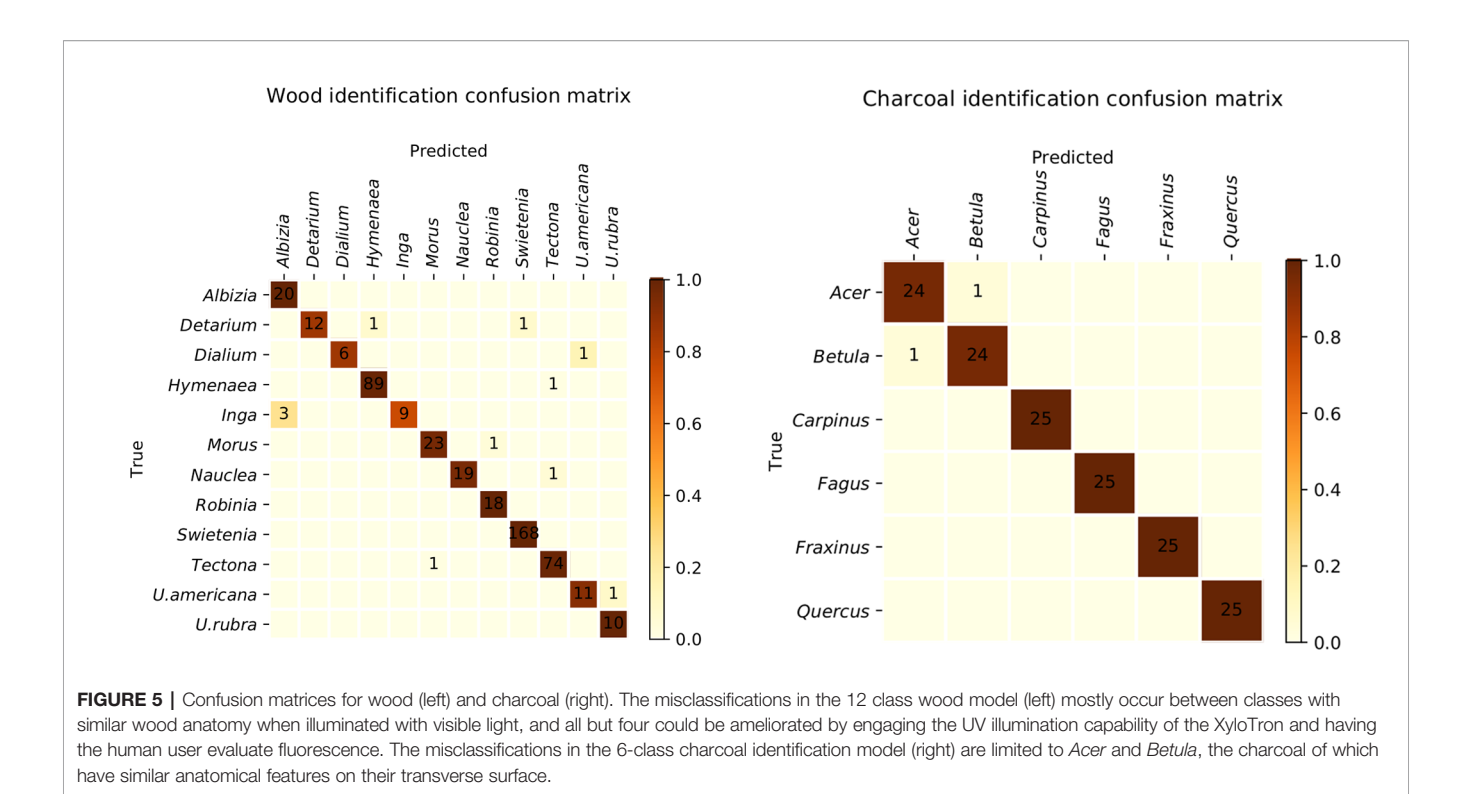

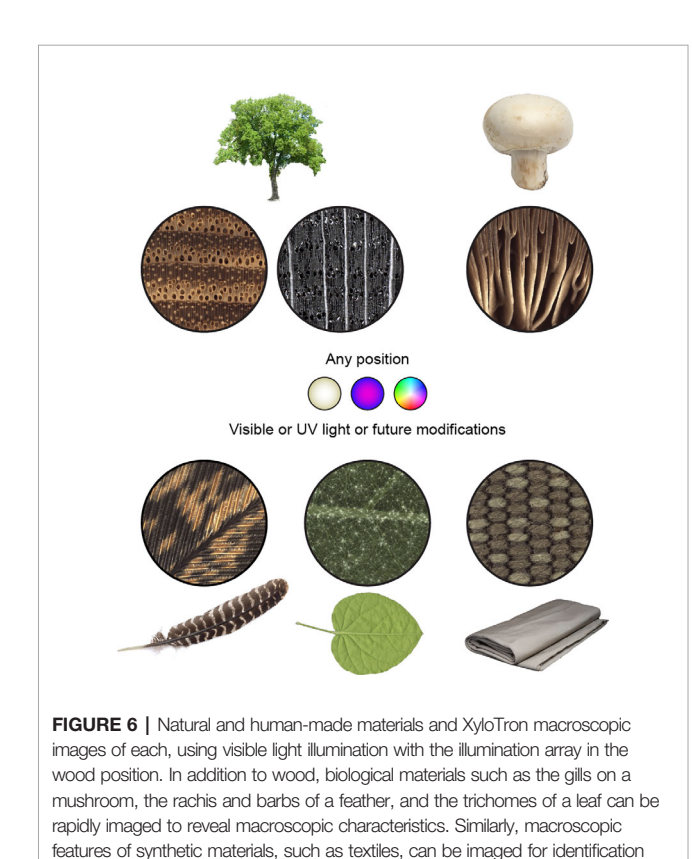

developing applications for wood veneers, various types of synthetic products, and field metrology. As demonstrated, the XyloTron is well-suited to capture macroscopic images of any suitable substrate with interesting macroscopic variation (Figure 6), and we invite researchers in a range of disciplines to adapt and enhance the platform for their applications by adding additional functionalities (e.g. multi-flash imaging, multicolor illumination, and alternative machine vision models).

# CONCLUSIONS

By providing a field-deployable system able to image and identify solid wood and charcoal, we take a step toward providing law enforcement and industrial compliance officers with the tools needed to verify wood and charcoal supply chains. Further, the open-source XyloTron platform can be readily adopted for other materials with macroscopic variability, or adapted and modified for new use-cases.

# CODE AVAILABILITY

The software apps for image dataset collection and trained model deployment along with the weights of the trained model will be made available at [https://github.com/fpl-xylotron.](https://github.com/fpl-xylotron) The code for model training will be available from the corresponding author on reasonable request.

and characterization.

# <span id="page-6-0"></span>DATA AVAILABILITY STATEMENT

The raw data supporting the conclusions of this article will be made available by the authors on reasonable request.

# AUTHOR CONTRIBUTIONS

PR developed the machine learning analyses. AW and BT adapted/ designed/developed the XyloTron movable lighting array, PCBs, and electronics. AW and RS conducted forensic analysis of charcoal and established the scope of the identification models. PR and AW conducted data analysis, synthesis, and wrote the paper.

## FUNDING

This work was supported in part by a grant from the US Department of State via Interagency Agreement number 19318814Y0010 to AW and in part by research funding from the Forest Stewardship Council to AW.PRwaspartiallysupportedby theWisconsinIdeaBaldwinGrant.

# **REFERENCES**

- Andrade, B., Vital, B., Carneiro, A., Basso, V., and Pinto, F. (2019). Potential of texture analysis for charcoal classification. Floresta e Ambiente 26, e20171241. doi: [10.1590/2179-8087.124117](https://doi.org/10.1590/2179-8087.124117)
- Andrade, B., Basso, V., and Latorraca, J. (2020). Machine vision for field-level wood identification. IAWA J., 1–18. doi: [10.1163/22941932-bja10001](https://doi.org/10.1163/22941932-bja10001)
- Barmpoutis, P., Dimitropoulos, K., Barboutis, I. J., Nikos, G., and Lefakis, P. (2018). Wood species recognition through multidimensional texture analysis. Comput. Electron. Agric. 144, 241–248. doi: [10.1016/j.compag.2017.12.011](https://doi.org/10.1016/j.compag.2017.12.011)
- Devries, T., and Taylor, G. W. (2017). Improved regularization of convolutional neural networks with cutout. CoRR. ArXiv:1708.04552.
- Dormontt, E. E., Boner, M., Braun, B., Breulmann, G., Degen, B., Espinoza, E., et al. (2015). Forensic timber identification: It's time to integrate disciplines to combat illegal logging. Biol. Conserv. 191, 790– 798. doi: [10.1016/j.biocon.2015.06.038](https://doi.org/10.1016/j.biocon.2015.06.038)
- Filho, P. L., Oliveira, L. S., Nisgoski, S., and Britto, A. S. (2014). Forest species recognition using macroscopic images. Mach. Vision Appl. 25, 1019–1031. doi: [10.1007/s00138-014-0592-7](https://doi.org/10.1007/s00138-014-0592-7)
- Food and Agriculture Organization (2019). FAO Yearbook of Forest Products 2017 (Food and Agricultural Organization (FAO)). [http://www.fao.org/3/ca5703m/](http://www.fao.org/3/ca5703m/ca5703m.pdf) [ca5703m.pdf](http://www.fao.org/3/ca5703m/ca5703m.pdf) (Accessed 2020-06-08).
- Food and Agriculture Organization (2018). Global Forest Products: Facts and Figures (Food and Agricultural Organization (FAO)). [http://www.fao.org/3/](http://www.fao.org/3/ca7415en/ca7415en.pdf) [ca7415en/ca7415en.pdf](http://www.fao.org/3/ca7415en/ca7415en.pdf) (Accessed 2020-06-08).
- Gasson, P. (2011). How precise can wood identification be? wood anatomy's role in support of the legal timber trade, especially CITES. IAWA J. 32, 137–154. doi: [10.1163/22941932-90000049](https://doi.org/10.1163/22941932-90000049)
- He, K., Zhang, X., Ren, S., and Sun, J. (2015).Delving deep into rectifiers: Surpassing human-level performance on ImageNet classification, in: Proceedings of the 2015 IEEE International Conference on Computer Vision. ICCV, Vol. 15. pp. 1026–1034. doi: [10.1109/ICCV.2015.123](https://doi.org/10.1109/ICCV.2015.123)
- Hermanson, J., and Wiedenhoeft, A. (2011). A brief review of machine vision in the context of automated wood identification systems. IAWA J. 32, 233–250. doi: [10.1163/22941932-90000054](https://doi.org/10.1163/22941932-90000054)
- Hermanson, J. C., Dostal, D., Destree, J. C., and Wiedenhoeft, A. C. (2019). The XyloScope - a field deployable macroscopic digital imaging device for wood, Research Note, FPL-RN-0367. (Madison WI, USA: Forest Products Laboratory). [https://](https://www.fpl.fs.fed.us/documnts/fplrn/fpl_rn367.pdf) [www.fpl.fs.fed.us/documnts/fplrn/fpl\\_rn367.pdf](https://www.fpl.fs.fed.us/documnts/fplrn/fpl_rn367.pdf) (Accessed 2020-06-08).
- Howard, J., and Gugger, S. (2020). Fastai: A layered API for deep learning. Information 11, 108. doi: [10.3390/info11020108](https://doi.org/10.3390/info11020108)
- International Consortium on Combating Wildlife Crime (2016). Best Practice Guide for Forensic Timber Identification (United Nations Office on Drugs and

# ACKNOWLEDGMENTS

A critical thank you to Cathy Karr-Colque and Luke Thompson at the US Dept. of State and to Forest Service International Programs, esp. Elizabeth Lebow, Cynthia Mackie, Alex Moad, Shelley Gardner, and Val Mezainis. Sincere gratitude to the Center for Wood Anatomy Research where the XyloTron was developed and to the FPL facilities staff, esp. Dave Eustice, Dick Jordan, Joe Balczewski, Dave Juntunen, Steve Mauch, and Will Kinney. The assistance of Sarah Friedrich on the figures is gratefully acknowledged. Dr. Patricia Vega provided helpful feedback and suggestions to improve the clarity of the manuscript, and insightful suggestions from Dr. David Schwartz are gratefully acknowledged.

## SUPPLEMENTARY MATERIAL

The Supplementary Material for this article can be found online at: [https://www.frontiersin.org/articles/10.3389/fpls.2020.01015/](https://www.frontiersin.org/articles/10.3389/fpls.2020.01015/full#supplementary-material) [full#supplementary-material](https://www.frontiersin.org/articles/10.3389/fpls.2020.01015/full#supplementary-material)

Crime). [https://www.unodc.org/documents/Wildlife/Guide\\_Timber.pdf](https://www.unodc.org/documents/Wildlife/Guide_Timber.pdf) (Accessed 2020-06-08).

- Khalid, M., Lew, E., Lee, Y., Yusof, R., and Nadaraj, M. (2008). Design of an intelligent wood species recognition system. Int. J. Simulat Syst. Sci. Technol. 9, 9–19.
- Kingma, D., and Ba, J. (2015).Adam: A method for stochastic optimization, in: Proceedings of 2015 International Conference on Learning Representations.
- Koch, G., Richter, H.-G., and Schmitt, U. (2011). Design and application of CITESwoodID computer-aided identification and description of CITESprotected timbers. IAWA J. 32, 213–220. doi: [10.1163/22941932-90000052](https://doi.org/10.1163/22941932-90000052)
- May, C. (2017). Transnational Crime and the developing world (Global Financial Integrity). https://gfi[ntegrity.org/report/transnational-crime-and-the](https://gfintegrity.org/report/transnational-crime-and-the-developing-world/)[developing-world/](https://gfintegrity.org/report/transnational-crime-and-the-developing-world/) (Accessed 2020-06-08).
- Miller, R., Wiedenhoeft, A., and Ribeyron, M.-J. (2002). CITES Identification Guide - Tropical Woods: Guide to the Identification of Tropical Woods Controlled Under the Convention on International Trade in Endangered Species of Wild Fauna and Flora (Ottawa: Environment Canada).
- Muniz, G., Carneiro, M., Batista, F., Schardosin, F., and Nisgoski, S. (2016).Wood and charcoalidentification offive speciesfrom the miscellaneous group knownin Brazil as "Angelim" by near-IR and wood anatomy. Maderas Ciencia y Tecnol. 18, 505– 522. doi: [10.4067/S0718-221X2016005000045](https://doi.org/10.4067/S0718-221X2016005000045)
- Nellemann, C. (2012)."Green Carbon, Black Trade: A Rapid Response Assessment on Illegal Logging, Tax Fraud and Laundering in the World's Tropical Forests," in A Rapid Response Assessment (United Nations Environment Programme, GRID-Arendal). [www.grida.no/publications/126](http://www.grida.no/publications/126) (Accessed 2020-06-08).
- Ravindran, P., and Wiedenhoeft, A. C. (2020). Comparison of two forensic wood identification technologies for ten Meliaceae woods: computer vision vs. mass spectrometry. Wood Sci. Technol. doi: [10.1007/s00226-020-01178-1](https://doi.org/10.1007/s00226-020-01178-1)
- Ravindran, P., da Costa, A. M., Soares, R., and Wiedenhoeft, A. C. (2018). Classification of CITES-listed and other neotropical Meliaceae wood images using convolutional neural networks. Plant Methods 14, 25. doi: [10.1186/](https://doi.org/10.1186/s13007-018-0292-9) [s13007-018-0292-9](https://doi.org/10.1186/s13007-018-0292-9)
- Ravindran, P., Ebanyenle, E., Ebeheakey, A. A., Abban, K. B., Lambog, O., Soares, R., et al. (2019). "Image based identification of Ghanaian timbers using the XyloTron: Opportunities, risks and challenges," in NeurIPS 2019 Workshop on Machine Learning for the Developing World. ArXiv:1912.00296.
- Ruffinatto, F., and Crivellaro, A. (2019). Atlas of Macroscopic Wood Identification, With a Special Focus on Timbers Used in Europe and CITES-listed Species (Cham, Switzerland: Springer International Publishing), 439. doi: [10.1007/978-](https://doi.org/10.1007/978-3-030-23566-6) [3-030-23566-6](https://doi.org/10.1007/978-3-030-23566-6)
- Russakovsky, O., Deng, J., Su, H., Krause, J., Satheesh, S., Ma, S., et al. (2015). ImageNet large scale visual recognition challenge. Int. J. Comput. Vision 115, 211–252. doi: [10.1007/s11263-015-0816-y](https://doi.org/10.1007/s11263-015-0816-y)
- <span id="page-7-0"></span>Schmitz, N., Beeckman, H., Cabezas, J. A., Cervera, M., Espinoza, E., Fernandez-Golfin, J., et al. (2019). The Timber Tracking Tool Infogram. Overview of wood identification methods' capacity (Hamburg, Germany: Thunen Institute). doi: [10.13140/RG.2.2.27920.25603](https://doi.org/10.13140/RG.2.2.27920.25603)
- Smith, L. (2018). A disciplined approach to neural network hyper-parameters: Part 1 learning rate, batch size, momentum, and weight decay. CoRR. ArXiv:1803.09820.
- Tang, X. J., Tay, Y. H., Siam, N. A., and Lim, S. C. (2018). MyWood-ID: Automated macroscopic wood identification system using smartphone and macro-lens, in: Proceedings of the 2018 International Conference on Computational Intelligence and Intelligent Systems, pp. 37–43, Commercial version:<https://www.xylorix.com/>. doi: [10.1145/3293475.3293493](https://doi.org/10.1145/3293475.3293493)
- van Dam, J. (2017). The charcoal transition: greening the charcoal value chain to mitigate climate change and improve local livelihoods (Rome: Food and Agriculture Organization of the United Nations). [http://www.fao.org/3/a](http://www.fao.org/3/a-i6935e.pdf)[i6935e.pdf](http://www.fao.org/3/a-i6935e.pdf) (Accessed 2020-06-08).
- Wang, H., Zhang, G., and Qi, H. (2013). Wood recognition using image texture features. PloS One 8, 1–12. doi: [10.1371/journal.pone.0076101](https://doi.org/10.1371/journal.pone.0076101)
- Wiedenhoeft, A. C., Simeone, J., Smith, A., Parker-Forney, M., Soares, R., and Fishman, A. (2019). Fraud and misrepresentation in retail forest products

exceeds u.s. forensic wood science capacity. PloS One 14, 1–13. doi: [10.1371/](https://doi.org/10.1371/journal.pone.0219917) [journal.pone.0219917](https://doi.org/10.1371/journal.pone.0219917)

- Wiedenhoeft, A. C. (2011). Identification of Central American Woods. Publication (Madison, WI: Forest Products Society), 7215–7211.
- Yin, Y., Jiang, X., and Yuan, L. (2016). Identification manual of endangered and precious timber species common in trades (Biological Division, Beijing: Science Press).

Conflict of Interest: The authors declare that the research was conducted in the absence of any commercial or financial relationships that could be construed as a potential conflict of interest.

Copyright © 2020 Ravindran, Thompson, Soares and Wiedenhoeft. This is an openaccess article distributed under the terms of the [Creative Commons Attribution](http://creativecommons.org/licenses/by/4.0/) [License \(CC BY\).](http://creativecommons.org/licenses/by/4.0/) The use, distribution or reproduction in other forums is permitted, provided the original author(s) and the copyright owner(s) are credited and that the original publication in this journal is cited, in accordance with accepted academic practice. No use, distribution or reproduction is permitted which does not comply with these terms.